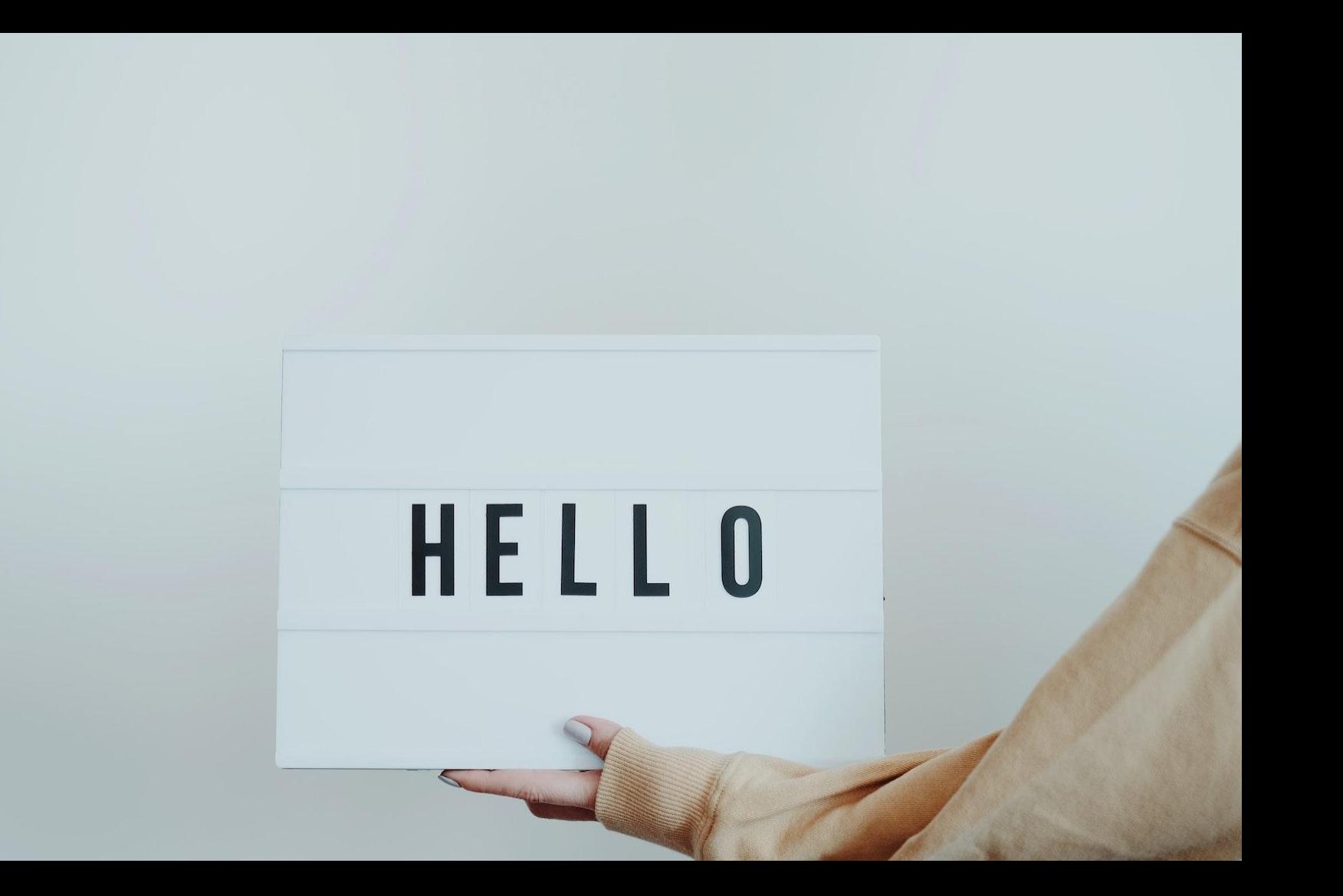

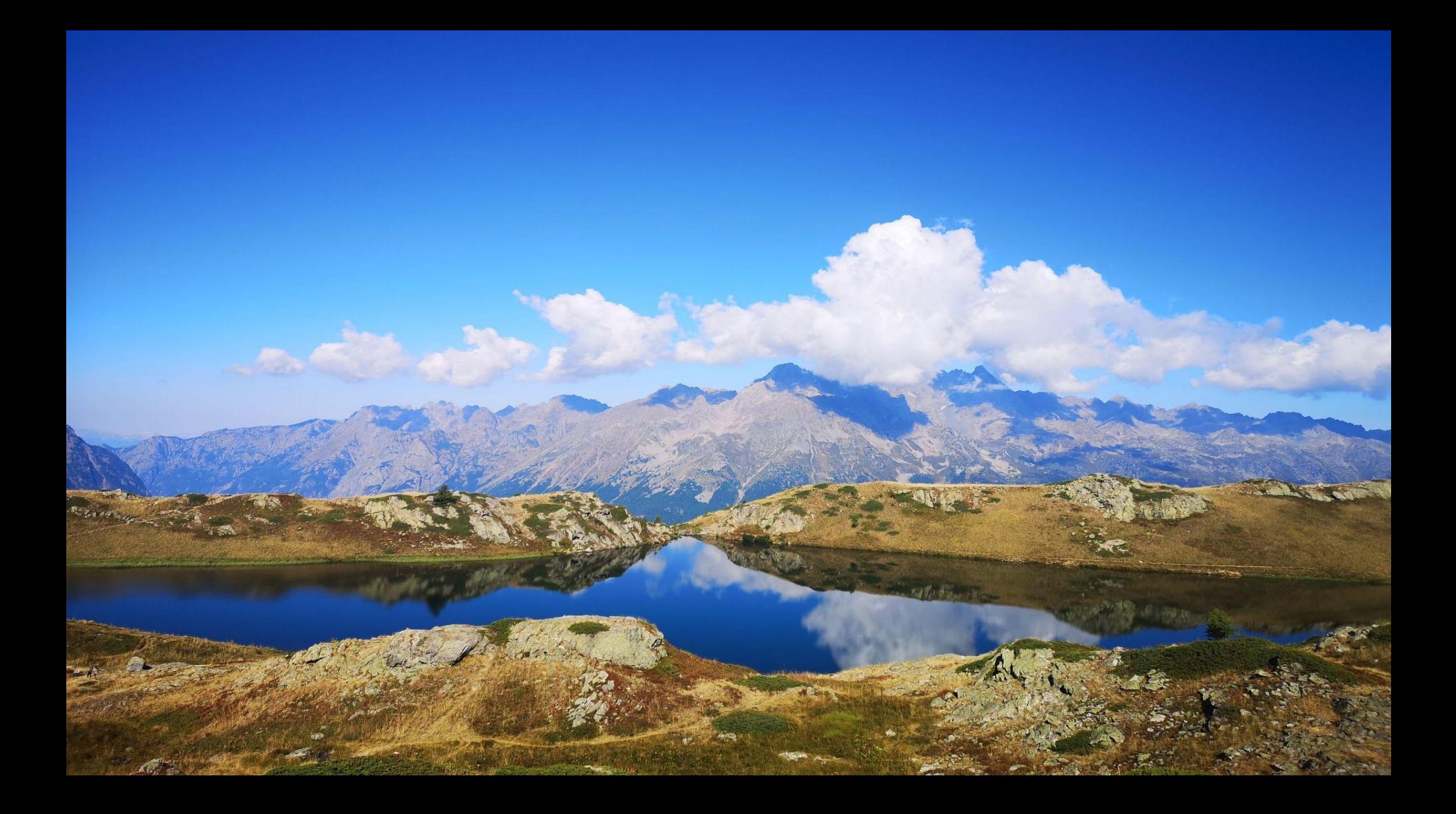

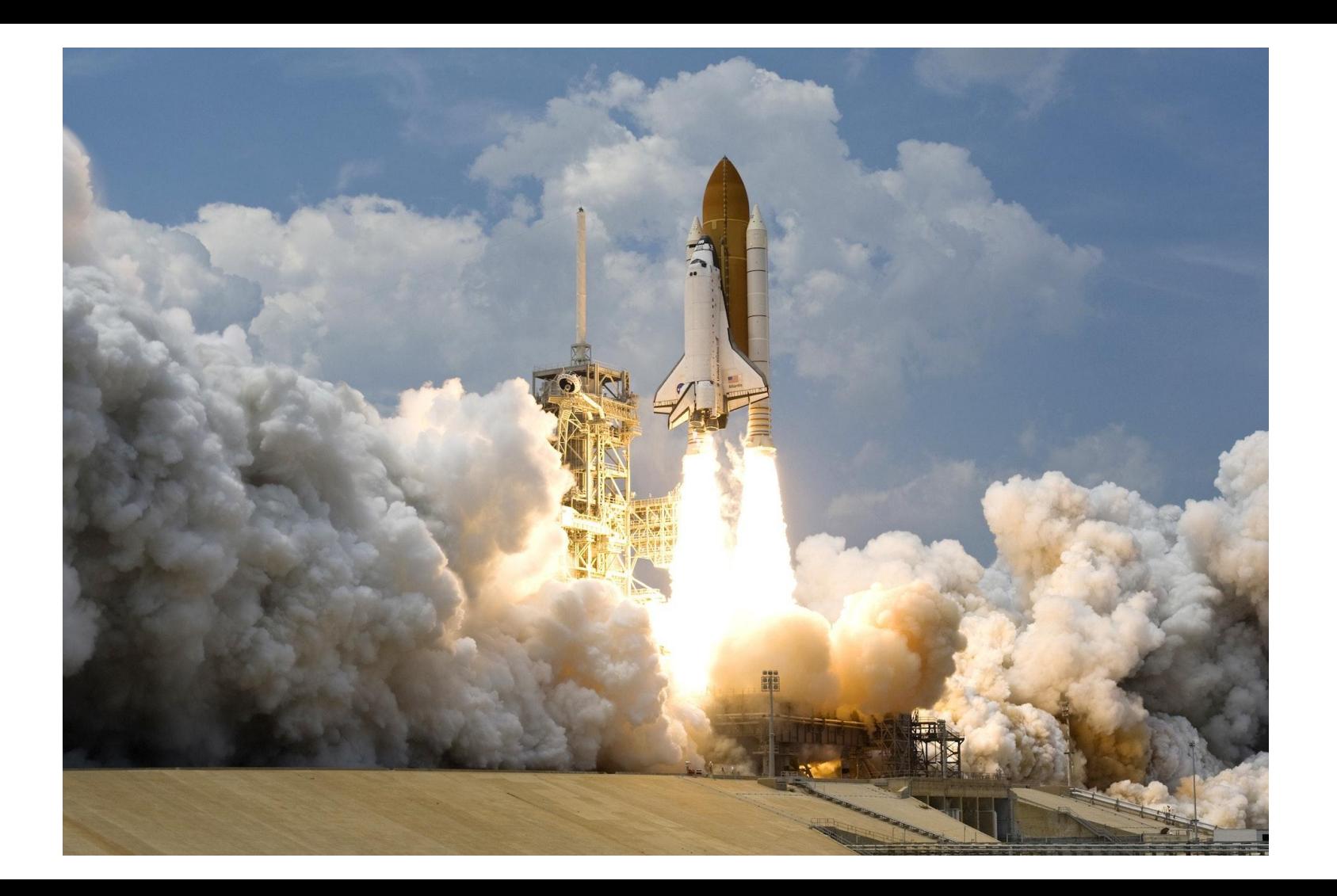

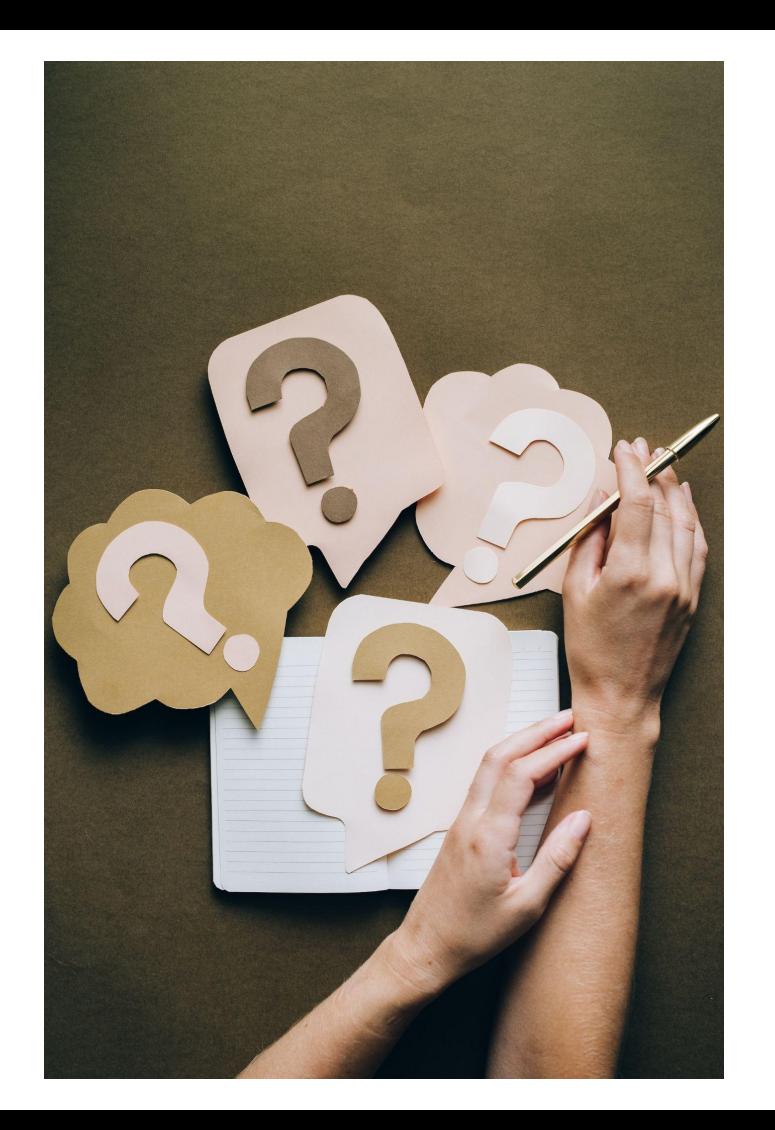

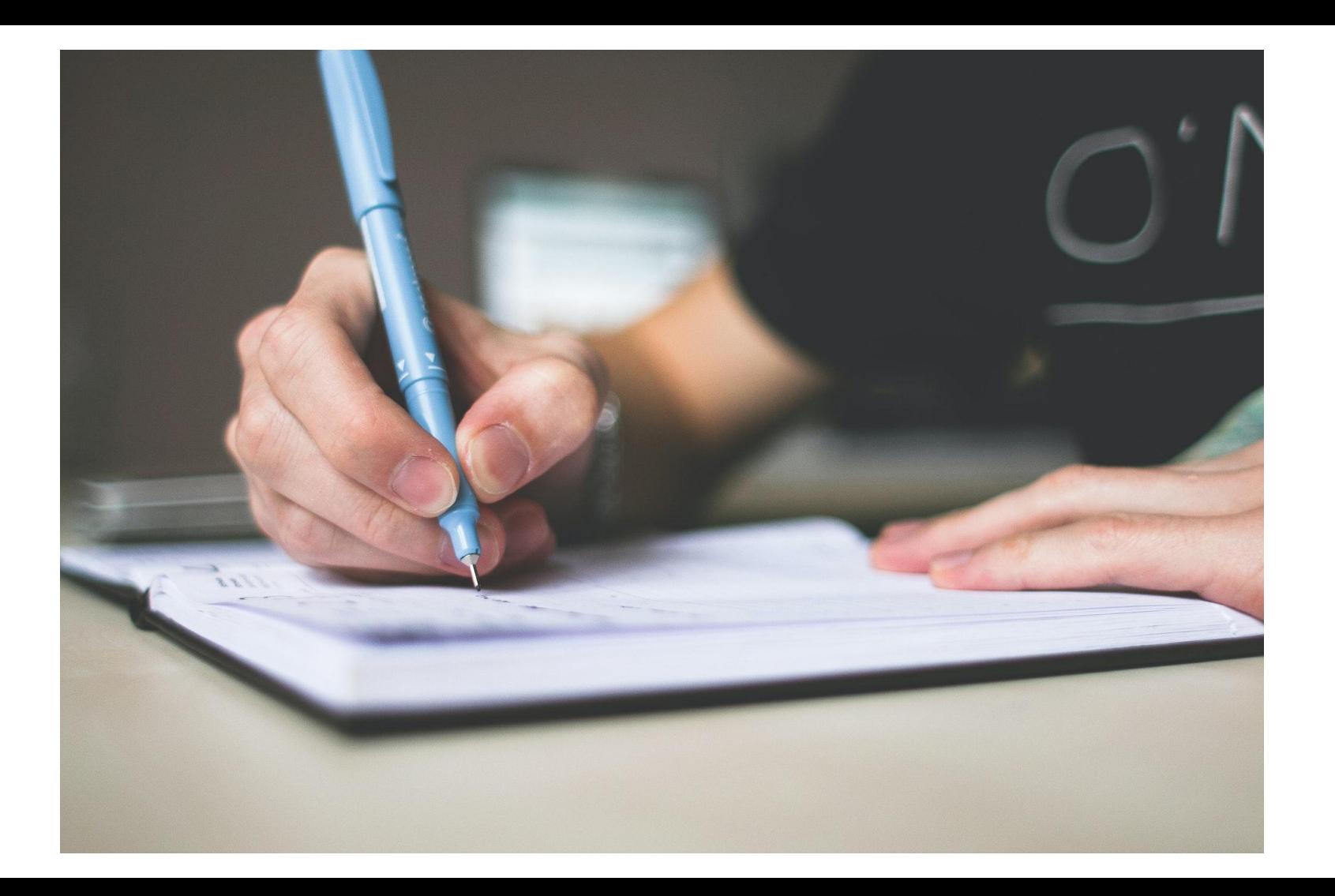

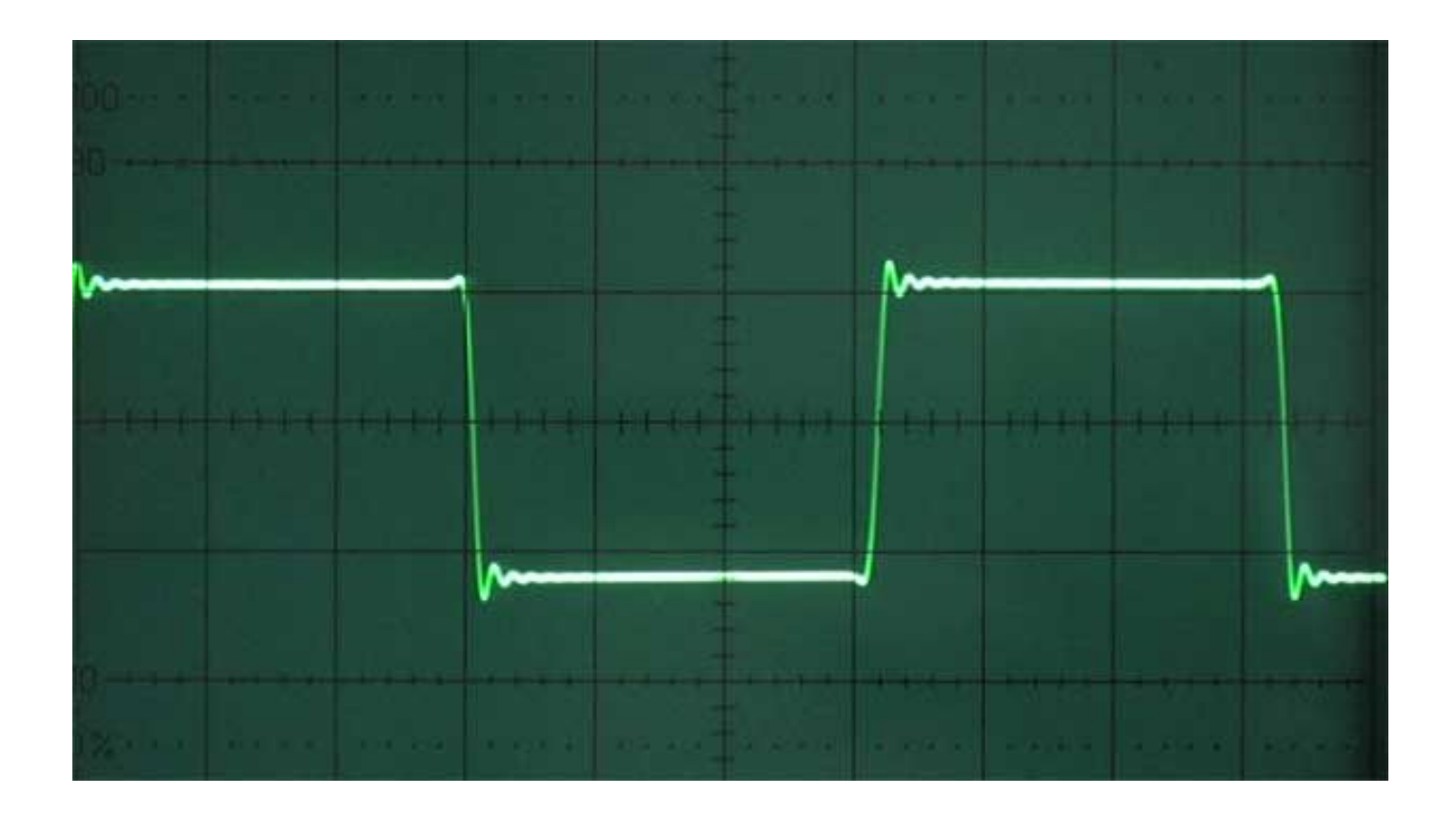

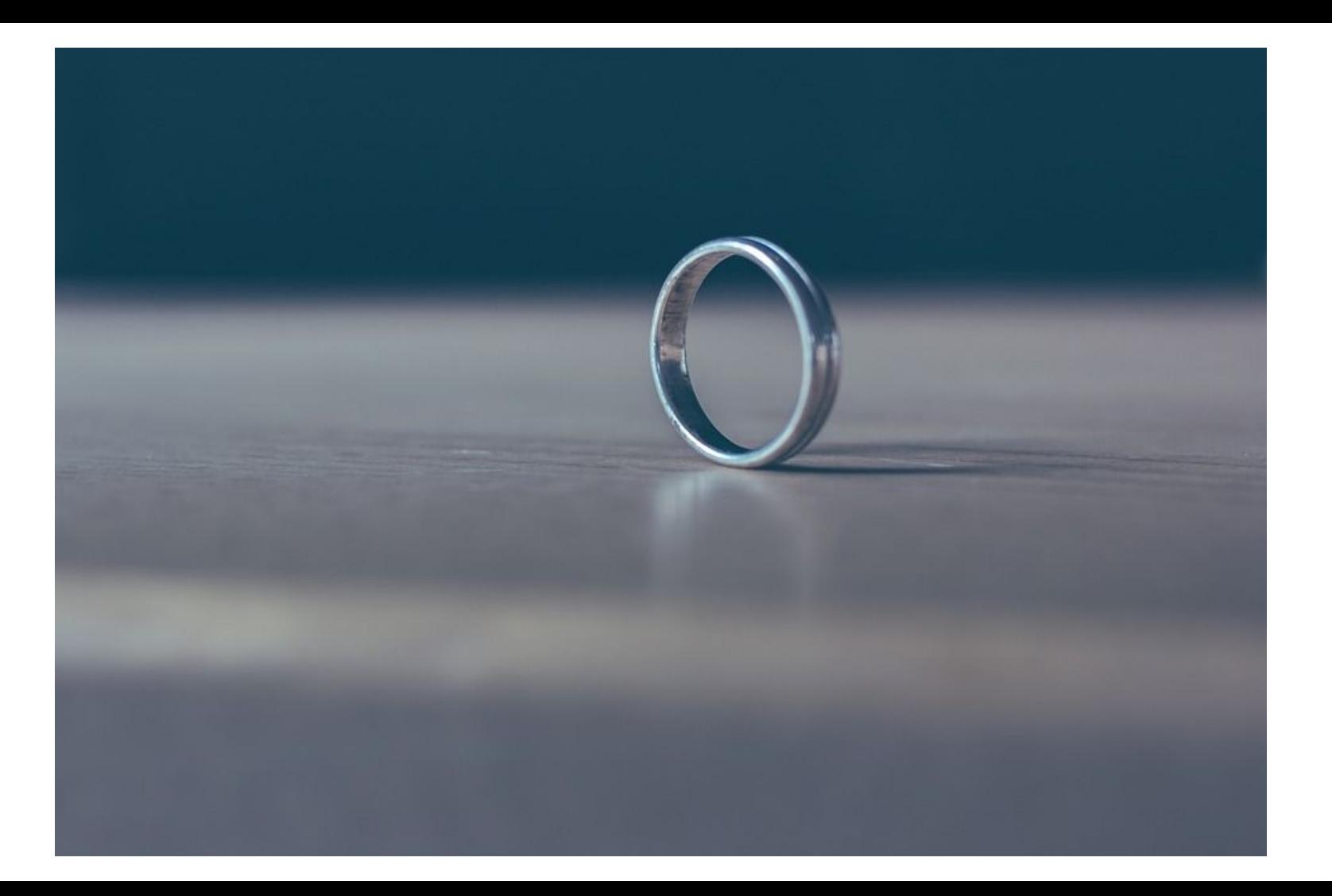

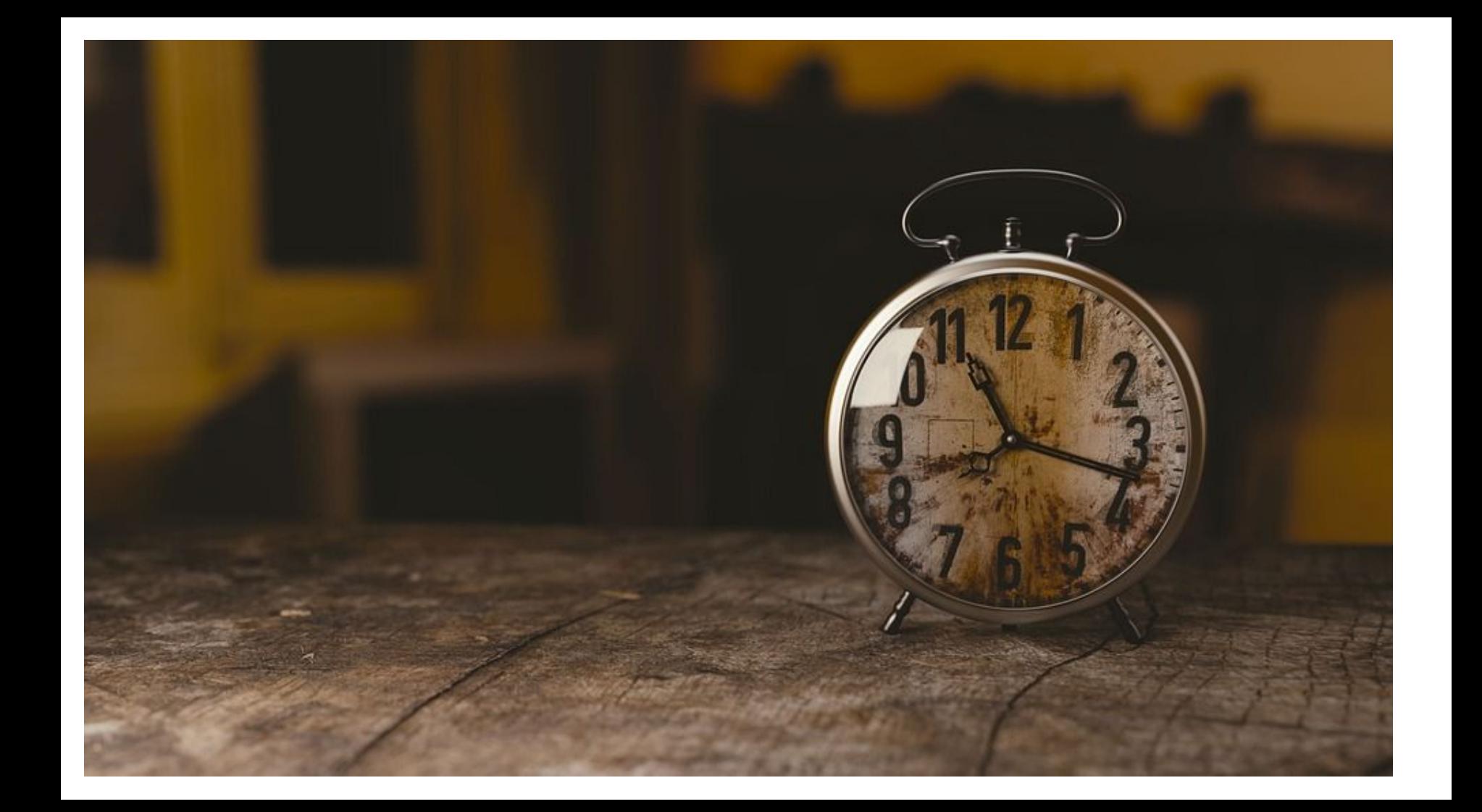

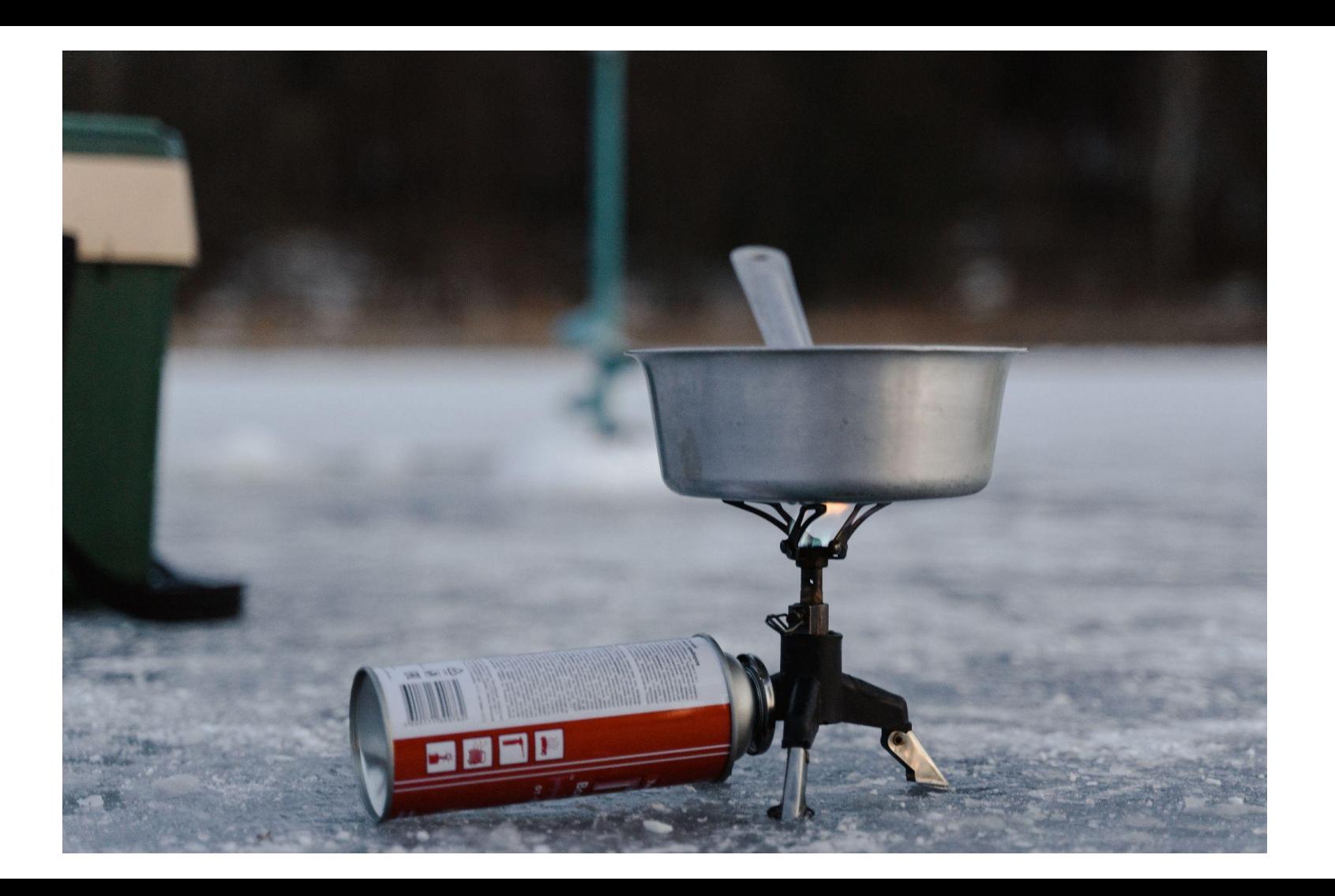

```
mathieu@orchid configmgmt % bat config.yml
         File: config.yml
         variant: flatcar
         version 1.0.0
         storage:
           files:
             - path: /opt/file
               contents:
                 inline: Hello, world!
```

```
math>math = 5 mathieu@orchid configmgmt % butane < config.yml > config.json
mathieu@orchid configmgmt % jq < config.json
  "ignition": \{"version": "3.3.0"},
  "storage": \{"files": [
         "path": "/opt/file",
         "contents": \{"source": "data:, Hello%2C%20world!"
mathieu@orchid configmgmt % \blacksquare
```
mathieu@orchid configmgmt % mathieu@orchid configmgmt % ./flatcar\_production\_qemu.sh -i ./config.json

> $core@localhost$   $\sim$  \$ cat /opt/file Hello, world!core@localhost  $\sim$  \$  $core@localhost$  ~ \$

```
mathieu@orchid ignition % ./bin/amd64/ignition --help
Usage of ./bin/amd64/ignition:
  -config-cache string
        where to cache the config (default "/run/ignition.json")
  -fetch-timeout duration
        initial duration for which to wait for config (default 2m0s)
  -log-to-stdout
        log to stdout instead of the system log when set
  -neednet string
        flag file to write from fetch-offline if networking is needed (default "/run/ignition/neednet")
  -platform value
        current platform. [aliyun aws azure azurestack brightbox cloudsigma cloudstack digitalocean exoscale fil
 gcp hyperv ibmcloud interoute kubevirt metal niftycloud nutanix openstack packet powervs gemu rackspace racksp
ace-onmetal vagrant virtualbox vmware vultr zvm]
  -root string
        root of the filesystem (default "/")
  -stage value
        execution stage. [disks fetch fetch-offline files kargs mount umount]
  -state-file string
        where to store internal state (default "/run/ignition/state")
  -version
        print the version and exit
```
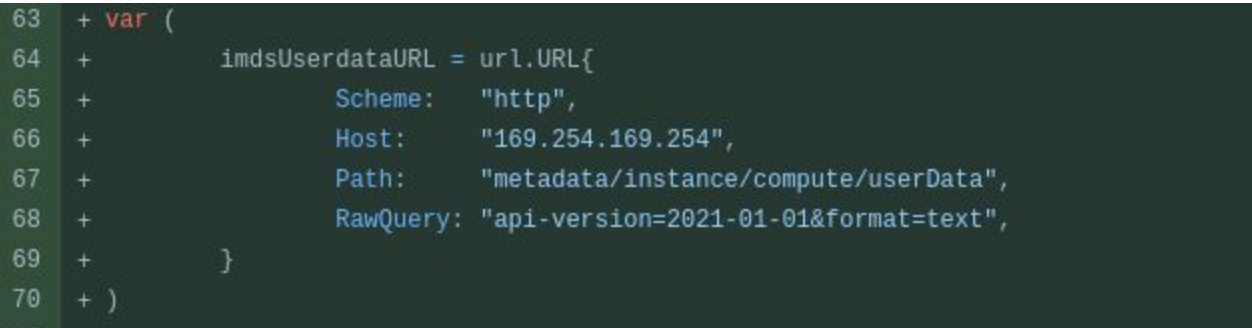

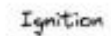

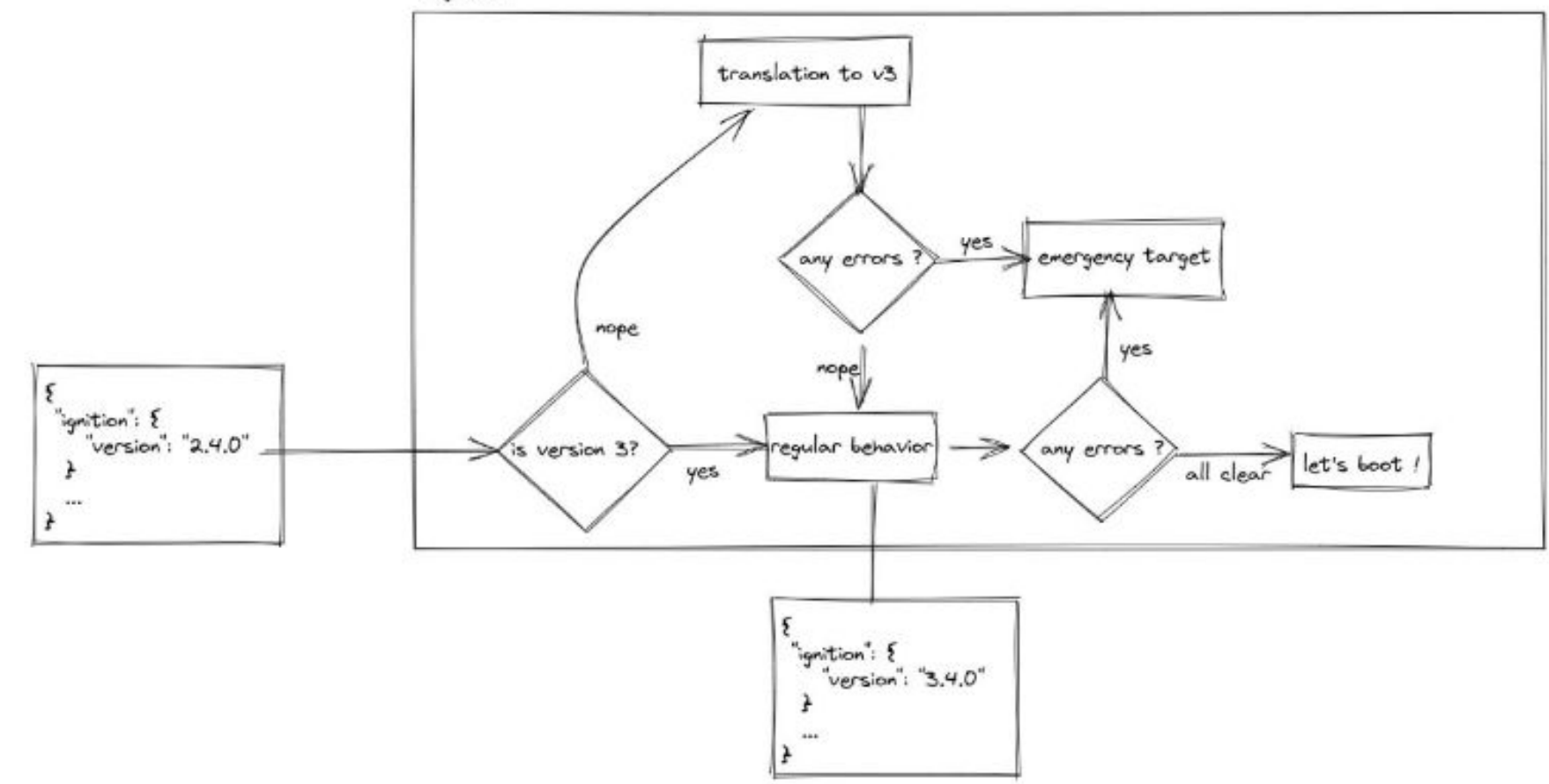

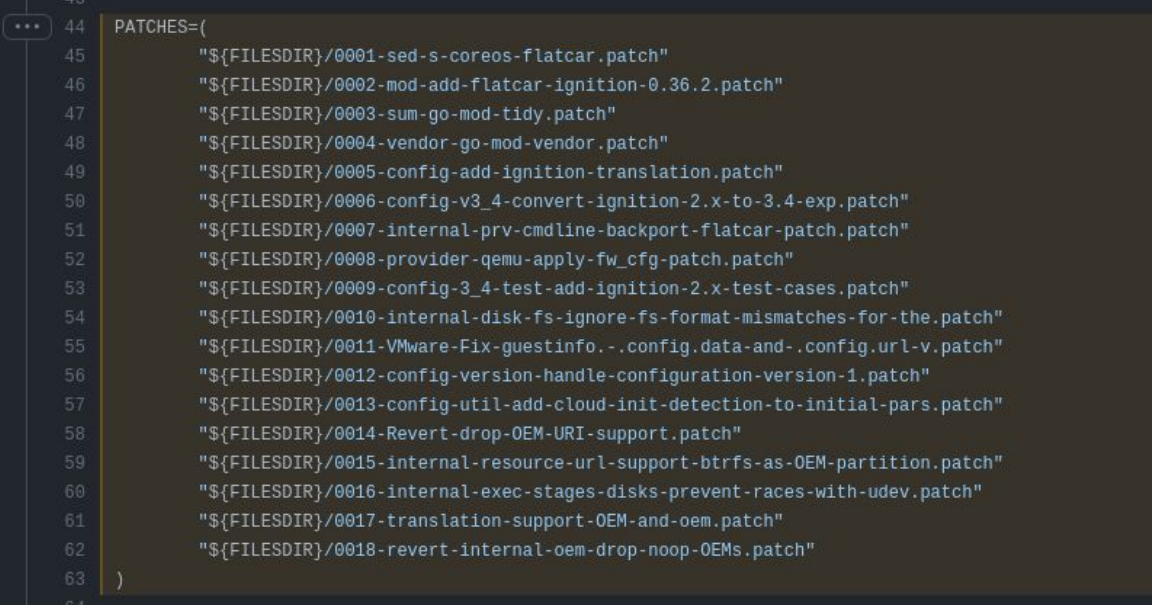

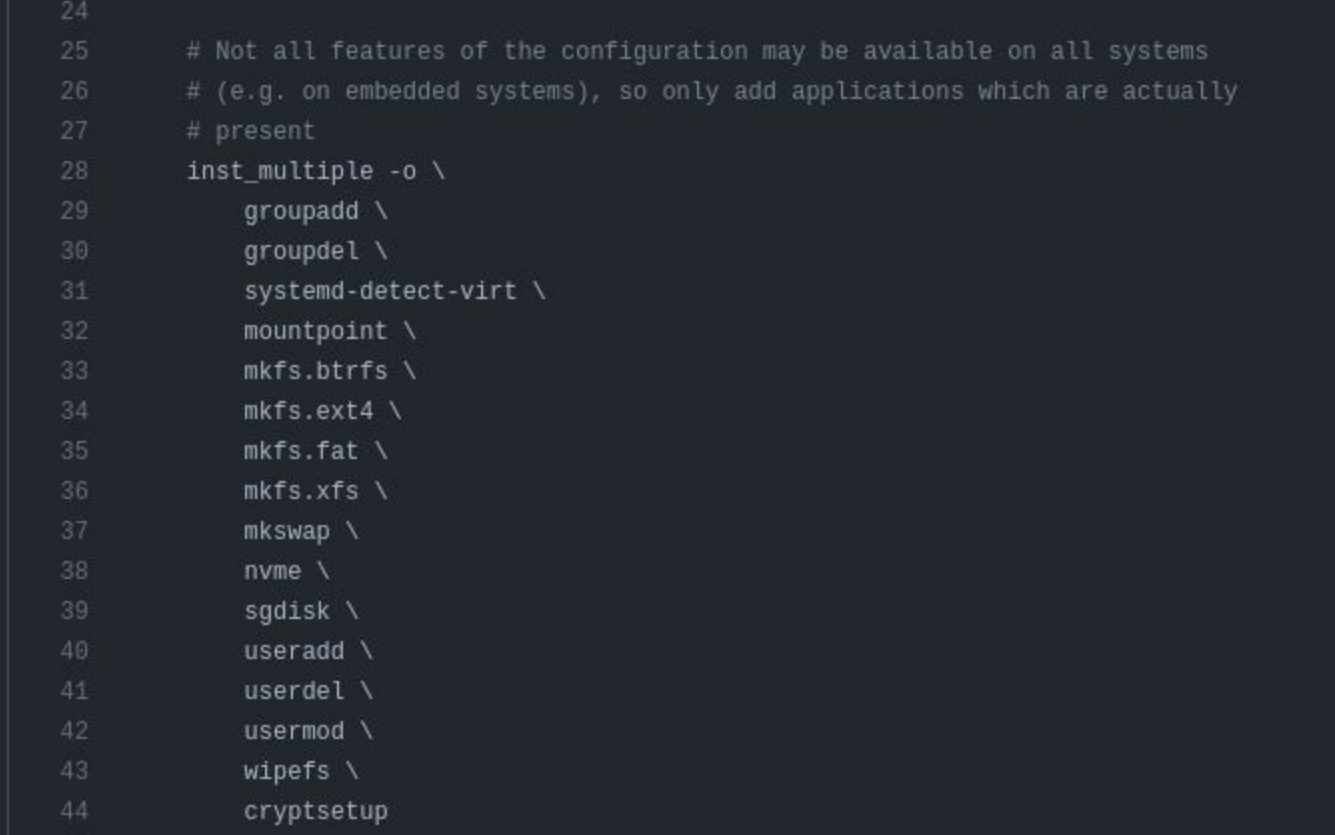

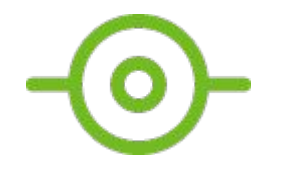

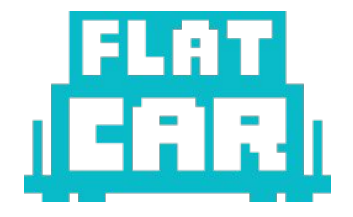

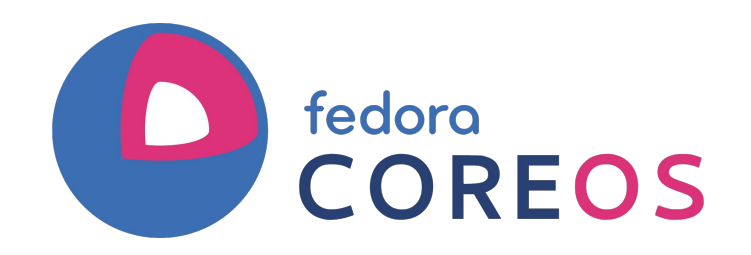

## Usage

```
data "ct_config" "worker" {
 content = file("worker.yam1")strict = truepretty\_print = falsesnippets = [
   file("units.yaml"),
   file("storage.yaml"),
  1
resource "aws_instance" "worker" {
 user_data = data.ct_config.worker.rendered
}
```
See the Container Linux or Fedora CoreOS examples.

- <https://coreos.github.io/ignition/>
- <https://coreos.github.io/butane/>
- @[tormath1@fosstodon.org](mailto:tormath1@fosstodon.org)
- <https://www.flatcar.org/docs/latest/provisioning/ignition/>